## the Q A commons

THE QUALITY ASSURANCE COMMONS

## **Murray State University Construction [Management](https://www.murraystate.edu/academics/CollegesDepartments/CollegeOfScienceEngineeringandTechnology/CollegeOfSciencePrograms/OSH/index.aspx) & Architecture Certified November 1, 2019**

## **Program Summary**

The Construction Engineering Technology program prepares graduates through a balanced program of mathematics, sciences, business, technical studies and construction practices. The curriculum stresses the application of technical knowledge, construction methods, problem-solving ability and communication skills toward the completion of large-scale construction projects. The program prepares graduates for a wide variety of positions in the construction industry. Typical job titles would include: Project Manager, General Contractor, Estimator, Field Engineer, Scheduler, and Inspector. The program is accredited by the Accreditation Board for Engineering and Technology (ABET).

## **Strengths & Noteworthy Practices**

- Outstanding use of advisory boards and employer feedback opportunities to shape the program. Industry partnerships are excellent. Companies' return to campus to recruit additional graduates is proof-in-the-pudding evidence about the quality of the program.
- Multiple places on campus and in the program where career development and interaction with industry professionals takes place.
- Internship Supervisors' evaluations are strong instances of the program's efficacy.
- Professional Development seminar, taught by the department chair.
- Students participate in an annual Mock Bid day to build a complete simulated cost estimate for a commercial building. This project is conducted by the CLC (Construction Leadership Council) of the professional Associated General Contractor (AGC) organization.
- $\bullet$  Students are provided with an "Industry Ready Manual," developed to ingrain industry ready qualities (similar to the EEQs) into students while they are in school, while working in their internship, and after they graduate from the program. This is an excellent guidebook for realworld work.

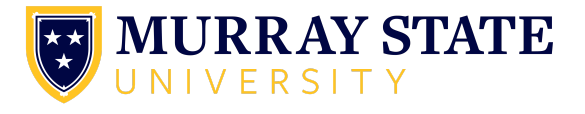

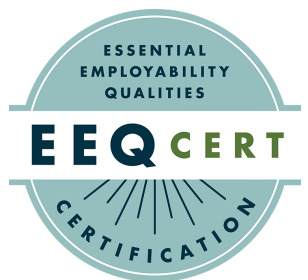